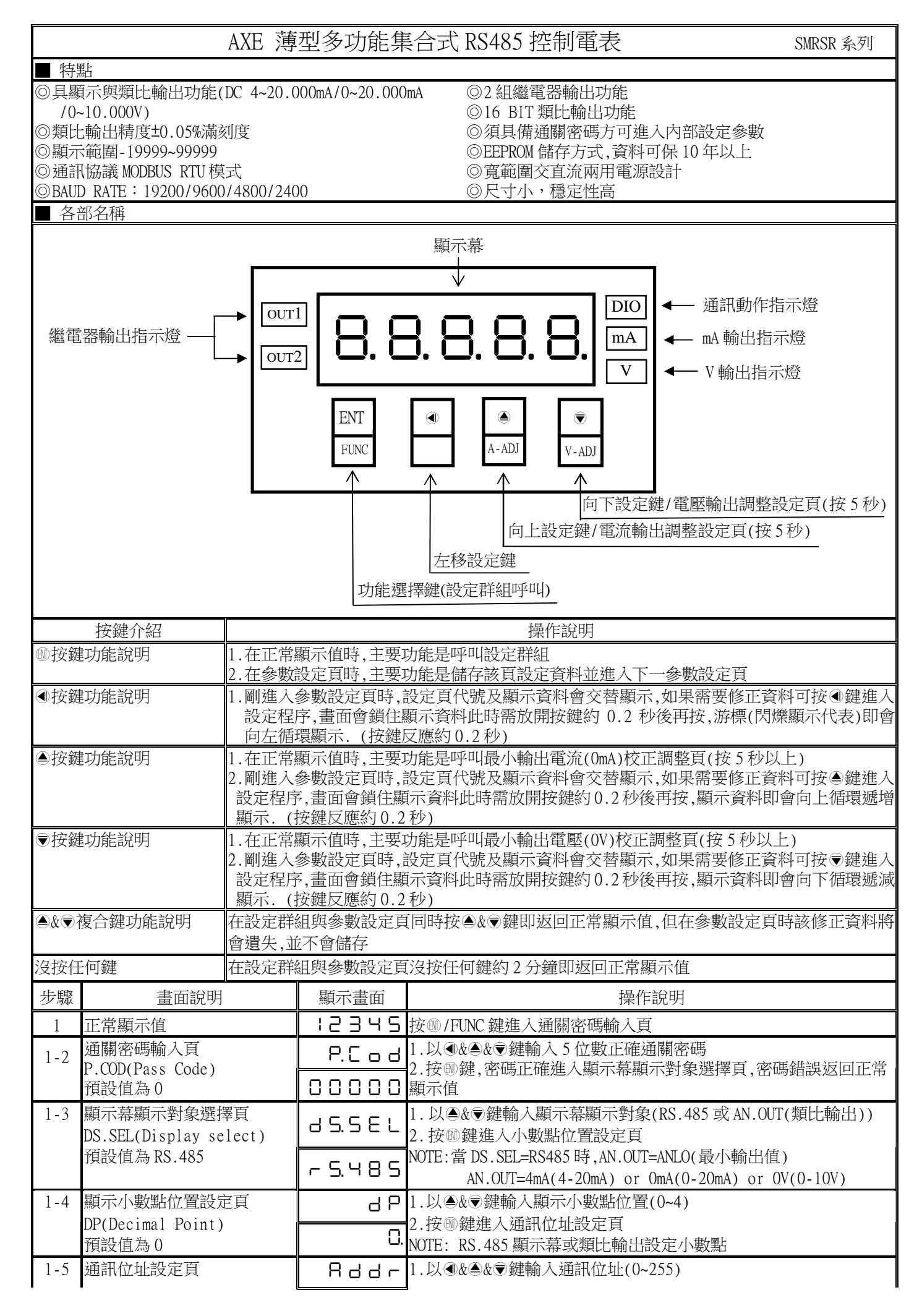

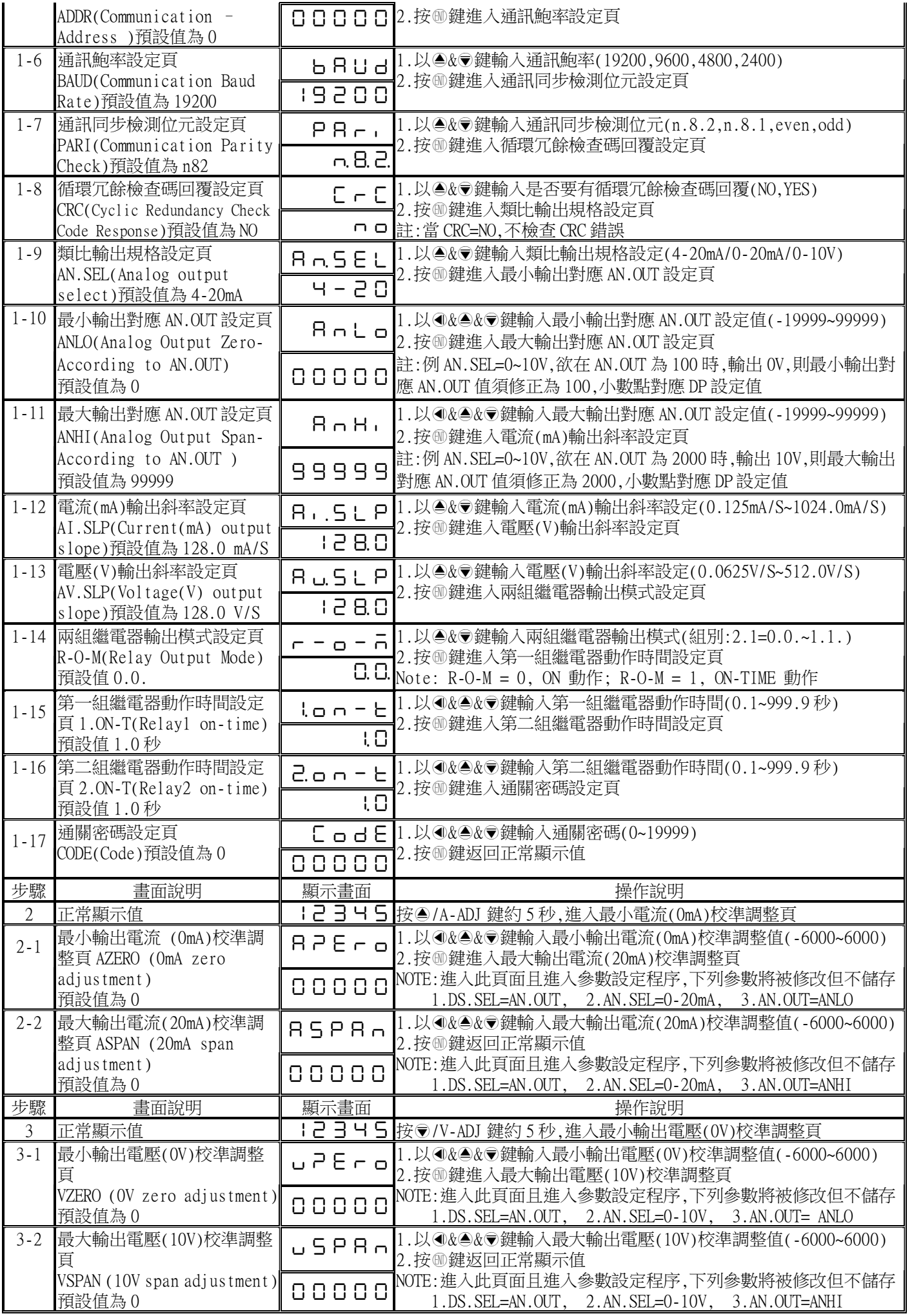

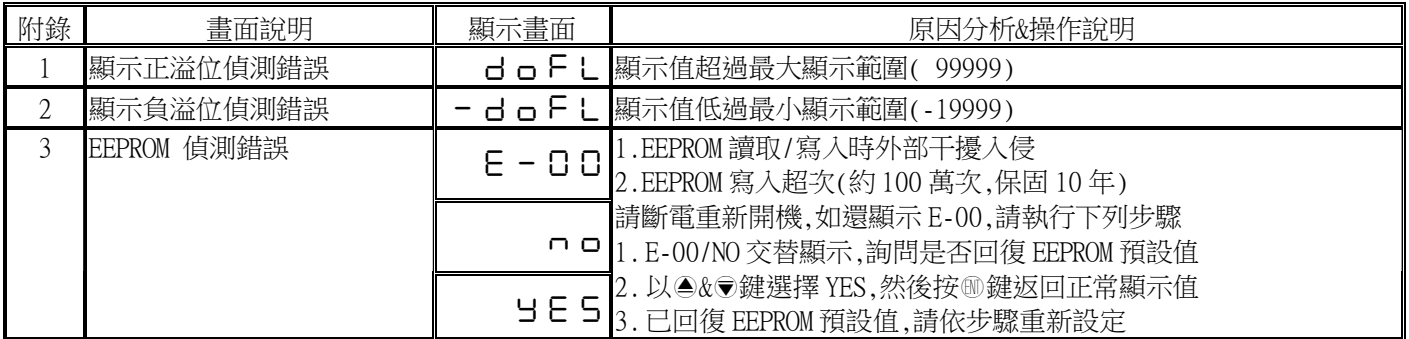

| 位址   | 名稱           | 說明                                                                           | 動作  |
|------|--------------|------------------------------------------------------------------------------|-----|
| 0000 | DP           | 小數點設定(RS.485 顯示幕或類比輸出設定小數點),輸入範圍 0000~0004(0~4)                              | R/W |
| 0001 | <b>ADDR</b>  | 通訊位址,輸入範圍 0000~00FF(0~255)                                                   | R/W |
| 0002 | <b>BAUD</b>  | 通訊鮑率,輸入範圍 0000~0003(0~3),0:19200,1:9600,2:4800,3:2400                        | R/W |
| 0003 | PARI         | 通訊同步檢測位元,輸入範圍 0000~0003(0~3),0:N82,1:N81,2:EVEN,3:ODD                        | R/W |
| 0004 | <b>CRC</b>   | CRC 檢查碼回覆致能,輸入範圍 0000~0001(0~1), 0:取消,1:致能                                   | R/W |
| 0005 | CODE         | 通關密碼,輸入範圍 0000~4E1F(0~19999)                                                 | R/W |
| 0006 | <b>DISP</b>  | RS.485 顯示值設定,輸入範圍 FFFFB1E1~0001869F( -19999~99999 )高位字組 <sup>(3) (4)</sup>   | R/W |
| 0007 | (RS.485)     | RS.485 顯示值設定,輸入範圍 FFFFB1E1~0001869F( -19999~99999 )低位字組 <sup>(3) (4)</sup>   | R/W |
| 0008 | OUT1         | <u>繼電器 1 輸出動作,輸入範圍 0000~</u> 0001(0~1)(0:0FF,1:0N) <sup>(4)</sup>            | R/W |
| 0009 | OUT2         | 繼電器 2 輸出動作,輸入範圍 0000~0001(0~1)(0:OFF,1:ON) <sup>(4)</sup>                    | R/W |
| 000A | DS. SEL      | <u>顯示幕顯示對象,輸入範圍 0000~0001(0~</u> 1)(0:RS.485,1:AN.OUT) <sup>(3)</sup>        | R/W |
| 000B | AN.SEL       | 類比輸出規格,輸入範圍 0000~0002(0~2) (0:4-20mA, 1:0-20mA, 2:0-10V) <sup>(2)</sup>      | R/W |
| 000C | AI.SLP       | <u>電流(mA)輸出斜率,輸入範圍 0000</u> ~000D(0~13) <sup>(1)</sup>                       | R/W |
| 000D | AV.SLP       | 電壓(V)輸出斜率,輸入範圍 0000~000D(0~13) <sup>(1)</sup>                                | R/W |
| 000E | $R-O-M$      | 繼電器輸出模式,輸入範圍 0000~0003(0~3) (0:0N 動作,1:0N-TIME 動作)<br>(Bit0:0UT1, Bit1:0UT2) | R/W |
| 000F | $1.0N-T$     | 第一組繼電器動作時間,輸入範圍 0001~270F(1~9999)                                            | R/W |
| 0010 | $2.0N-T$     | 第二組繼電器動作時間,輸入範圍 0001~270F(1~9999)                                            | R/W |
| 0011 | <b>AZERO</b> | 最小輸出電流(0mA)校準調整,輸入範圍 E890~1770 (-6000~6000)                                  | R/W |
| 0012 | <b>ASPAN</b> | 最大輸出電流(20mA)校準調整,輸入範圍 E890~1770 (-6000~6000)                                 | R/W |
| 0013 | <b>VZERO</b> | 最小輸出電壓(OV)校準調整,輸入範圍 E890~1770 (-6000~6000)                                   | R/W |
| 0014 | <b>VSPAN</b> | 最大輸出電壓(10V)校準調整,輸入範圍 E890~1770 (-6000~6000)                                  | R/W |
| 0015 | <b>ANLO</b>  | 類比最小輸出對應顯示值,輸入範圍 FFFFB1E1~0001869F( -19999~99999)高位字組 <sup>(2)</sup>         | R/W |
| 0016 |              | 類比最小輸出對應顯示值,輸入範圍 FFFFB1E1~0001869F( -19999~99999)低位字組 <sup>(2)</sup>         | R/W |
| 0017 | ANHI         | 類比最大輸出對應顯示值,輸入範圍 FFFFB1E1~0001869F( - 19999~99999)高位字組 <sup>(2)</sup>        | R/W |
| 0018 |              | 類比最大輸出對應顯示值,輸入範圍 FFFFB1E1~0001869F( -19999~99999)低位字組 <sup>(2)</sup>         | R/W |
| 0019 | AN.OUT       | 類比輸出顯示值設定,輸入範圍 FFFFB1E1~0001869F(-19999~99999)高位字組 <sup>(2)(3)(4)</sup>      | R/W |
| 001A |              | 類比輸出顯示值設定,輸入範圍 FFFFB1E1~0001869F(-19999~99999)低位字組 <sup>(2) (3) (4)</sup>    | R/W |

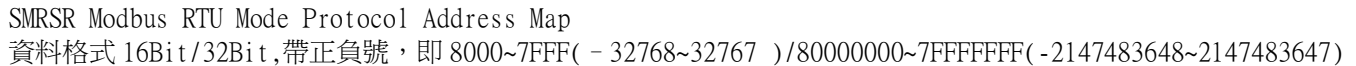

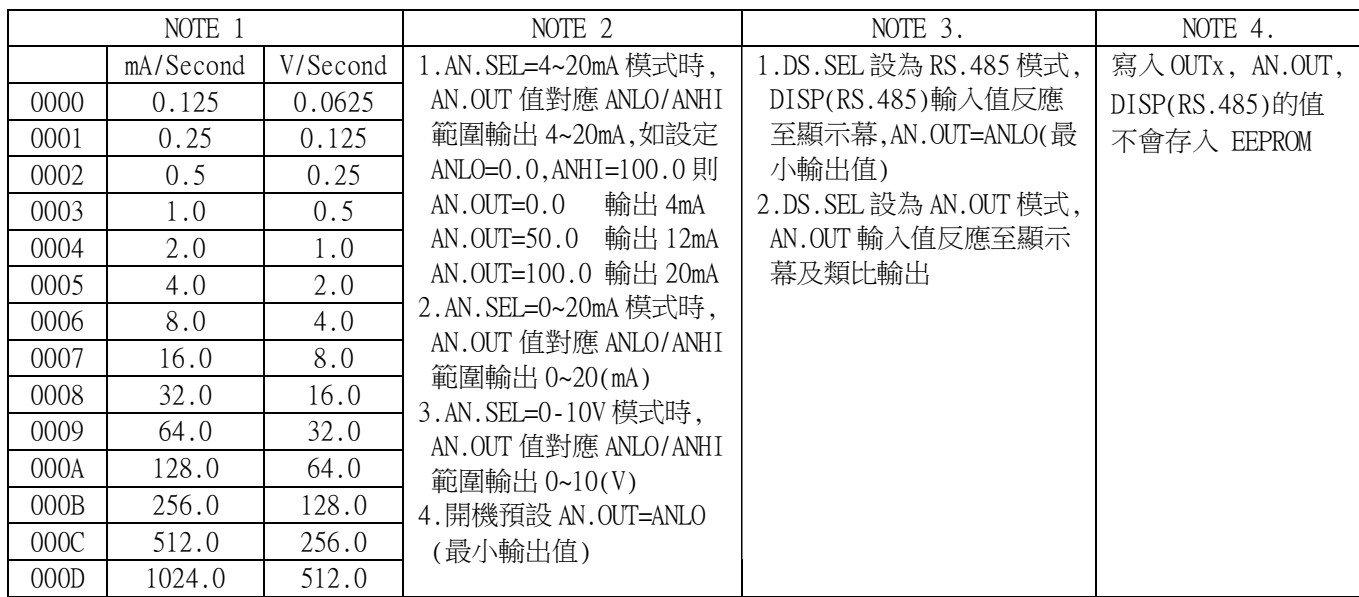